- 13 ISBN 9787112142637
- 10 ISBN 7112142636

出版时间:2012-8

页数:428

版权说明:本站所提供下载的PDF图书仅提供预览和简介以及在线试读,请支持正版图书。

## www.tushu000.com

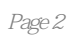

 $1$  $\S$  1.1  $\S$  1.2  $\S$  1.3  $\S$  1.4  $\S$  1.5  $\S$  1.6  $\S$  1.7  $\S$  1.8  $\S$  1.9  $2^{\degree}$  $\S$  21  $\S 22$ § 23  $3<sub>3</sub>$  $\S$  31  $\S$  32  $\S$  33  $\S 34$  $\frac{8}{4}$  35  $4<sub>1</sub>$  $\S$  4.1  $\S$  4.2  $\S$  43  $\S$  4.4  $\S$  45  $5<sub>5</sub>$  $\S$  5.1  $\S$  5.2  $\S$  5.3  $\S$  5.4  $\S~55$  $\S$  5.6  $\S$  5.7  $\S$  5.8  $\blacksquare$ 第6章 组合体  $\S$  6.1  $§$  62 § 63 § 64  $\frac{8}{7}$  65  $7$  $\S$  7.1  $\S$  7.2  $\S$  7.3  $\S$  7.4  $\S$  7.5

§ 7.6 8 AutoCAD § 8.1 AutoCAD § 82 § 83 § 84 § 85 § 86 § 87 § 8.8 § 89 § 8.10 § 8.11 § 8.12 § 8.13  $§$  8.14  $\bar{S}$  8.15 9 AutoCAD § 9.1  $§$  9.2 § 9.3 § 9.4 § 9.5 § 9.6 § 9.7 § 9.8 § 9.9 第10章 透视投影 § 10.1  $\bar{S}$  10.2 § 10.3  $§$  104 § 10.5  $\bar{S}$  10.6 § 10.7 第11章 标高投影  $\$11.1$  $\S$  11.2 § 11.3  $\overline{\$}$  11.4 § 11.5  $12$ § 12.1 § 12.2 § 123 § 124 AutoCAD  $\frac{8}{9}$  125<br> $\frac{125}{126}$  $13$ 

§ 131 § 132 § 133  $\bar{\S}$  134  $§$  135  $§$  136  $\bar{S}$  137  $\frac{8}{9}$  138<br> $\frac{138}{9}$ AutoCAD  $14$ § 14.1 § 142  $\overline{\S}$  14.3  $\frac{145}{\$}$  144<br> $\frac{145}{\$}$  145 AutoCAD 15  $\S$  15.1  $\S$  15.2 AutoCAD

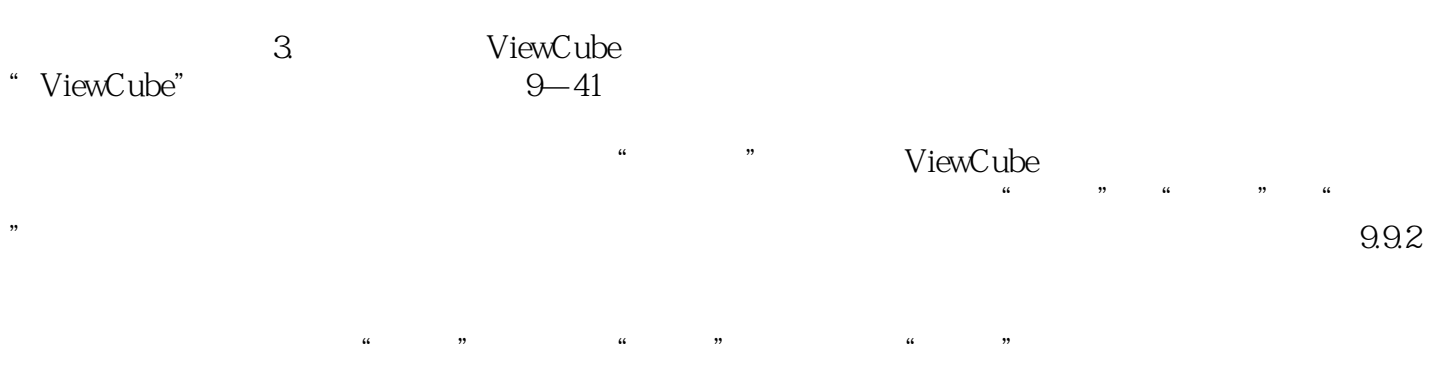

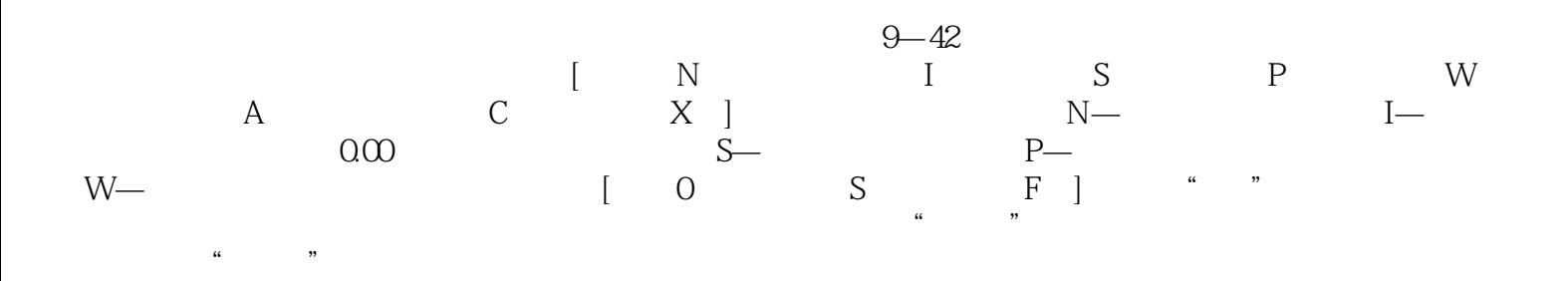

*Page 6*

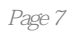

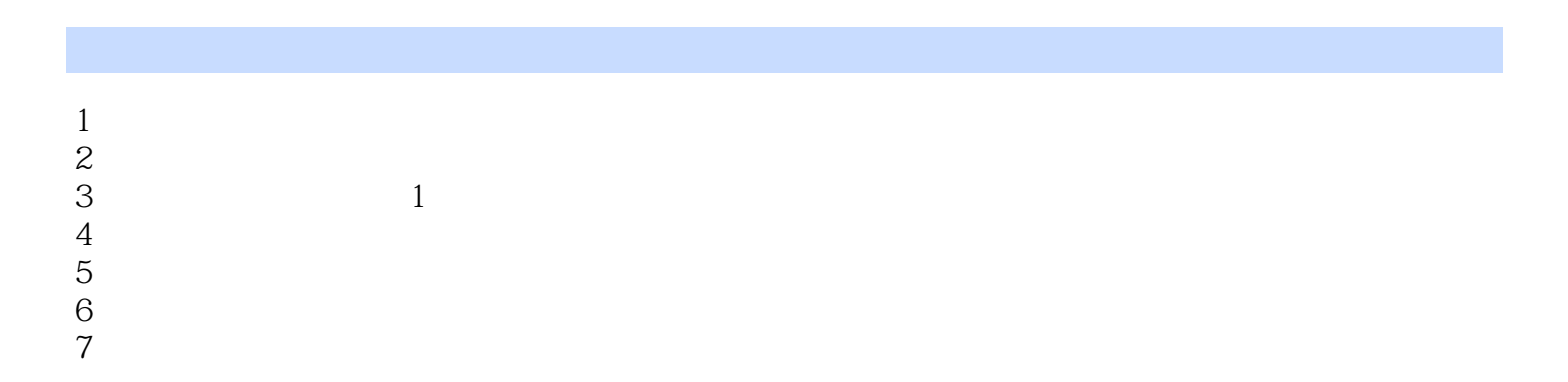

本站所提供下载的PDF图书仅提供预览和简介,请支持正版图书。

:www.tushu000.com